### **ОГЛАВЛЕНИЕ**

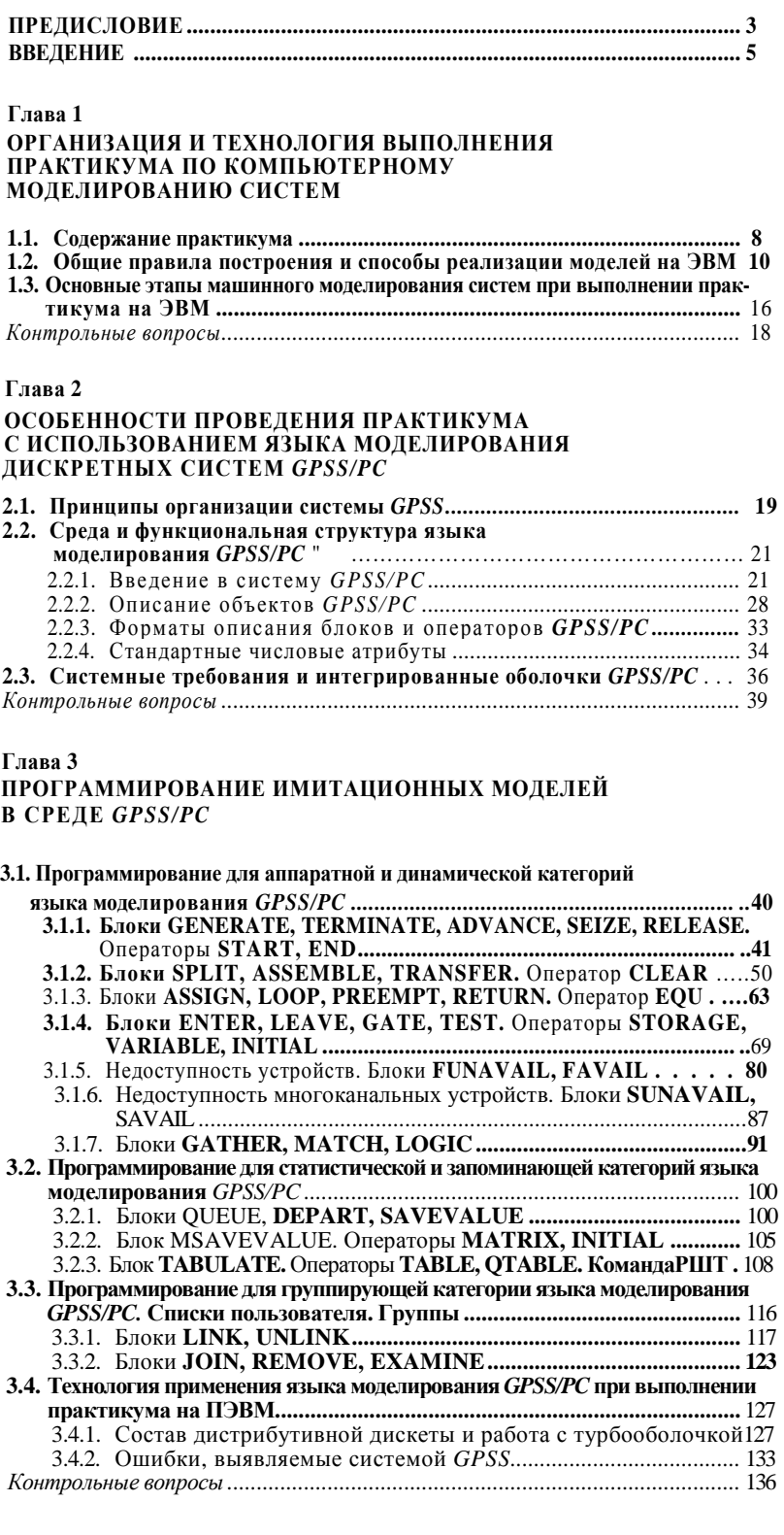

# **Глава 4**

#### **ЭТАПЫ ВЫПОЛНЕНИЯ ПРАКТИКУМА ПО МОДЕЛИРОВАНИЮ СИСТЕМ**

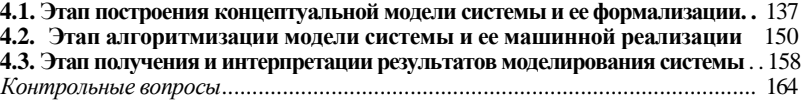

### **Глава 5**

## **МОДЕЛИРОВАНИЮ СИСТЕМ**

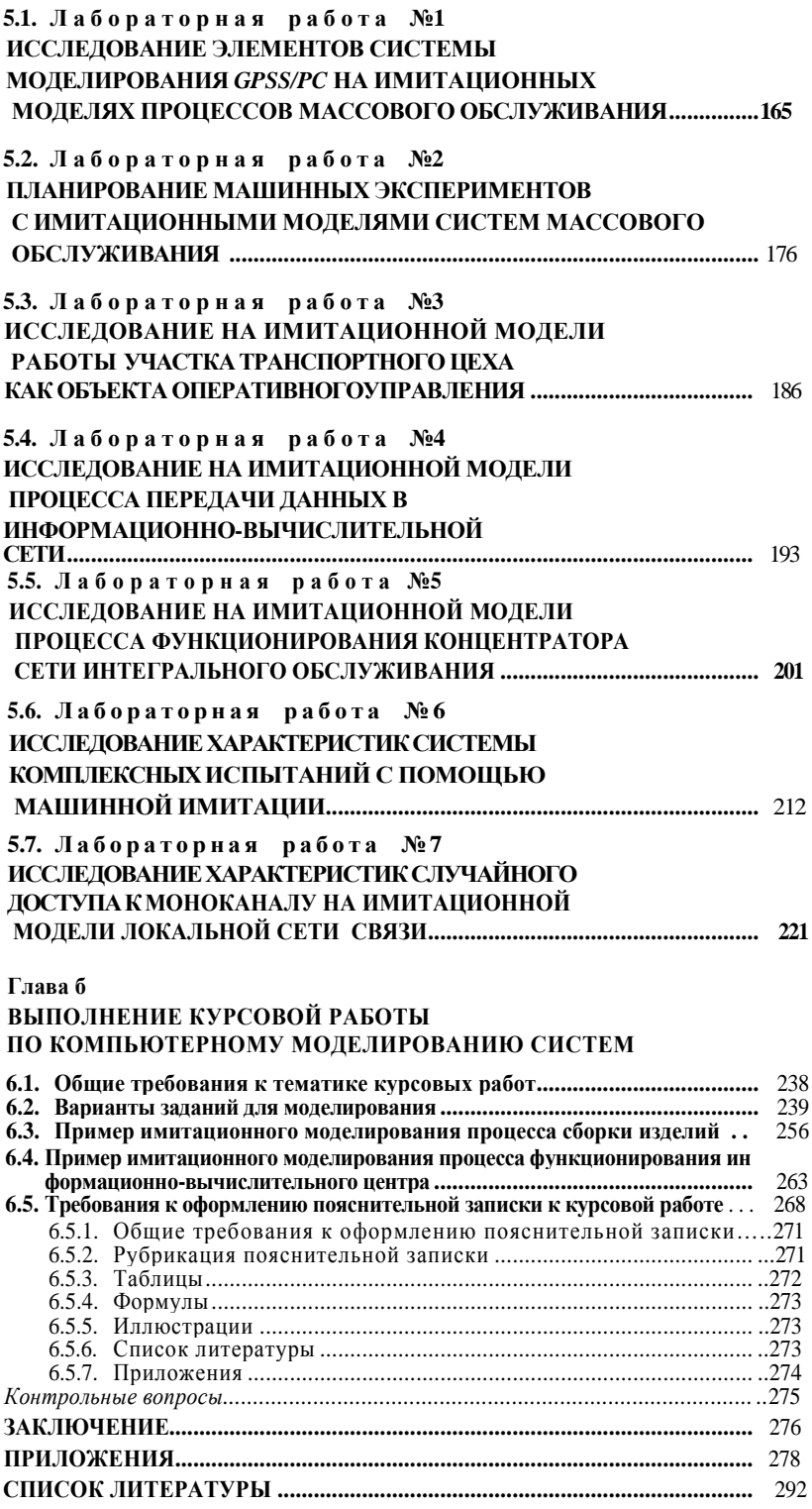

*В пособии, являющемся частью комплексного учебника «Моделирование систем» (3-е изд.), рассмотрены проблемы организации имитационного моделирования систем на персональных компьютерах, даны рекомендации по методике, основным этапам и технологии машинного моделирования. Подробно рассмотрены вопросы практической реализации моделей систем на ЭВМ как в лабораторном практикуме, так и при выполнении курсовых работ.* 

*Для студентов высших учебных заведений, обучающихся по направлениям «Информатика и вычислительная техника» и «Информационные системы» и специальностям «Автоматизированные системы обработки информации и управления» и «Информационные системы и технологии»*